## SuperFlow Technical Support

## **Quick Start Checklist for SF-4000HD Engine Dynos With NetDyn**

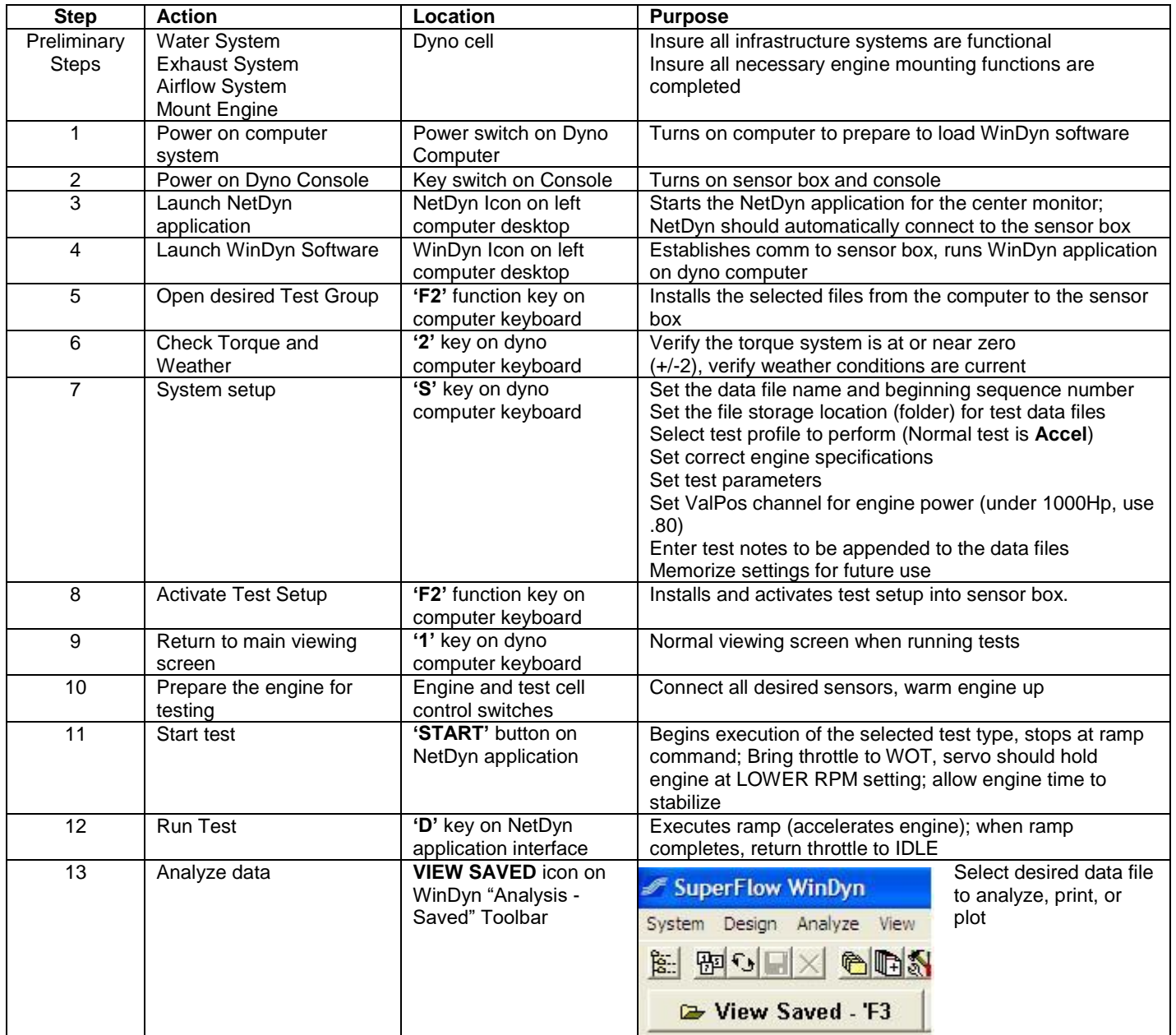